# Скарбніца вопыту

# Электронный учебно-методический комплекс: разработка и использование в учебном процессе

В. А. Воробьев,

доктор экономических наук, профессор, заведующий кафедрой БГЭУ; А. М. Филипцов, кандидат экономических наук, доцент БГЭУ; О. А. Сосновский, кандидат экономических наук, доцент, ОАО «БПС-Банк»

#### Актуальность информатизации учебного процесса

Современное общество находится в процессе информатизации практически всех сфер социальной деятельности, в том числе и сферы образования. Информатизация проявляется в развитии информационных и коммуникационных технологий (ИКТ) и расширении сферы их использования. Информатизация образовательного процесса является фактором, способным существенно повысить как качество обучения, так и производительность труда педагогов. Кроме того, она позволяет организовать эффективную систему дистанционного обучения, непрерывного послевузовского обучения, переподготовки и самообучения, т. е. систему «открытого образования», доступную широким слоям населения.

Использование технических средств обучения (TCO) в докомпьютерную эпоху сдерживалось их несовершенством, а также высокой стоимостью. С распространением персональных компьютеров последние стали доминирующим техническим средством обучения, а компьютерные технологии - основной формой ИКТ. Поэтому под информатизацией в настоящее время понимают прежде всего распространение электронных носителей информации и соответствующих коммуникационных средств.

Электронные информационные ресурсы, используемые в сфере образования, называются электронными образовательными ресурсами (ЭОР). К ним относятся: электронные учебники, учебнометодические пособия и учебные курсы; автоматизированные обучающие системы; базы данных; системы поиска и обработки информации; системы контроля знаний; автоматизированные системы организации учебного процесса и др. [1; 3; 5-10].

ЭОР имеют следующие достоинства:

1. Разнообразие форм представления информации (мультимедийность). Кроме текста возможно широкое использование графических иллюстраций, а также видео- и аудиоматериалов. Это позволяет улучшить понимание студентами материала, развить образное мышление и интуицию.

2. Интерактивность, т. е. возможность взаимодействия обучающегося и преподавателя с электронной системой, получения реакции последней на свои действия. Интерактивность позволяет включать в состав ЭОР программы-тренажеры, игровые элементы и др.

3. Повышение познавательной активности студентов за счет разнообразия форм работы и использования элементов игры.

4. Возможность придания учебному процессу элементов исследовательской деятельности. Студентам не обязательно глубоко овладевать техническими навыками исследования (например, математическими методами и др.) - эти действия может выполнить компьютер. Студенты могут построить модели, не затрачивая значительных сил и времени на технические расчеты, а лишь задавая принципиальные параметры модели.

5. Увеличение роли самообучения и сокращение затрат труда преподавателей.

6. Возможность чаще и с меньшими затратами обновлять информационные материалы. При этом в ЭОР можно давать не сами материалы, а ссылки на электронные источники, в которых можно найти постоянно обновляющуюся информацию. В этом проявляется коммуникативность ЭОР.

7. Возможность гибкого структурирования учебных материалов.

8. Возможность дифференциации учебных материалов для разных категорий учащихся (например, по степени сложности).

## Проблемы внедрения и использования информационных технологий обучения

Наряду с достоинствами информатизация обучения имеет ряд недовтатков.

Во-первых, внедрение информационных технологий требует значительных первоначальных затрат (как средств, так и времени), и хотя в дальнейшем эти затраты многократно окупятся за счет повышения производительности труда преподавателей и качества обучения, не всегда существуют возможности и желание нести первоначальные издержки.

Во-вторых, не все преподаватели в достаточной степени владеют навыками обращения с компьютером, а также разделяют убеждения в необходимости внедрения информационных технологий в образование. Зачастую электронные средства обучения воспринимаются как простой аналог традиционным (бумажным учебникам и устным занятиям). Однако информационные технологии позволяют принципиально изменить саму организацию учебного процесса, и зачастую их эффективное использование возможно только при условии таких изменений. Замена учебника на бумажном носителе учебником на электронном носителе не несет существенного повышения эффективности учебного процесса, а вот частичная замена личного общения учащегося с преподавателем на работу с компьютером позволяет экономить труд педагогов. Внедрение информационных технологий в учебный процесс не имеет большого смысла, если не сопровождается сокращением затрат живого труда преподавателей. Компьютер не может полностью заменить преподавателя, но должен сократить затраты его труда. Электронная книга не должна дублировать бумажную, более того, она вообще может быть не похожей на книгу в стандартном понимании.

Информатизация меняет саму организацию образования. Распространенная в настоящее время схема учебы в высшей школе такова:

• лекция, где преподавателем излагается новый материал;

• самостоятельное изучение материала студентами;

• выборочный опрос студентов на семинарском (практическом) занятии;

• ответы преподавателя на вопросы студентов, возникшие при изучении материала;

• дискуссия между студентами и преподавателем;

• выполнение лабораторных, практических ра- $6$ om;

• промежуточная аттестация знаний в форме контрольных работ.

Распространение ЭОР позволяет организовать работу по-другому:

• выдача преподавателем заданий для самостоятельного изучения студентами;

• самостоятельная подготовка студентов с использованием ЭОР;

• лекиия, которая сводится не к изложению преподавателем новой темы, а исключительно к отве-

там на вопросы студентов, иллюстрациям отдельных аспектов темы, возможно - дискуссиям;

• самопроверка студентами знаний (вместо выборочных опросов на семинаре);

• проверка преподавателем результатов самоаттестации студентов;

• семинарское (практическое) занятие, на котором преподаватель комментирует результаты самоаттестации студентов, отвечает на их вопросы, участвует в дискуссии по изучаемой теме;

• аттестация студентов в форме контрольных работ (на компьютере).

Возможны и иные способы организации учебного процесса с использованием ЭОР.

В-третьих, недостатком информатизации обучения является его индивидуализация. Учащийся большую часть времени готовится самостоятельно и меньшую - в коллективе (учебной группе). Это ухудшает навыки коммуникации, живого общения. Кроме того, при доминировании самоподготовки студенты могут получать разную структуру знаний за счет того, что уделяют некоторым элементам учебного материала больше внимания, чем другим. Информатизация позволяет существенно увеличить объем учебной информации, и обучающийся может столкнуться с трудностью усвоения всего материала. Ему придется выбирать, что изучать в первую очередь, а чего вообще не касаться. Не все студенты могут рационально распорядиться предоставленной свободой обучения.

#### Электронный учебно-методический комплекс

Электронный учебно-методический комплекс (ЭУМК) является одним из видов ЭОР и представляет собой систему учебно-методических материалов по определенной дисциплине, находящихся на электронном носителе. ЭУМК в настоящее время получает все более широкое распространение [2; 7;  $11; 12; 15$ ].

ЭУМК - это совокупность структурированных учебно-методических материалов, связанных единой компьютерной средой обучения, обеспечивающих полный дидактический цикл обучения и предназначенных для оптимизации усвоения студентом профессиональных компетенций в рамках учебной дисциплины [14]; это дидактическая система, в которую с целью формирования условий для педагогически активного информационного взаимодействия между преподавателем и обучающимися включаются прикладные педагогические программные продукты, базы данных, а также совокупность других дидактических средств и методических материалов, обеспечивающих и поддерживающих учебный процесс [8]; это программный

комплекс, объединяющий систематизированные учебные, методические и научные материалы по определенной учебной дисциплине, методику ее изучения средствами информационно-коммуникационных технологий и обеспечивающий условия для осуществления различных видов учебной деятельности.

По своему назначению (как виду технологической документации учебного процесса) и основным компонентам ЭУМК повторяет традиционные бумажные УМК. Однако ЭУМК может содержать некоторые дополнительные элементы, невозможные для бумажной версии. К ним относятся все интерактивные составляющие УМК, реагирующие на действия человека, работающего с ними.

ЭУМК включает следующие элементы:

• титульный лист (титульный экран);

• содержание дисциплины исходя из требований образовательных стандартов и иных нормативных документов;

- учебную программу дисшилины;
- учебное пособие (курс лекций);
- практикум (задачник, тренажер);
- средства контроля и самоконтроля знаний;
- дополнительные информационные материалы;

• методические указания по использованию ЭУМК.

Электронное учебно-методическое пособие это электронное учебное излание по учебной лисциплине, содержащее текстовые или мультимедийные материалы по дисциплине и методике ее преподавания; это программное средство, подготовленное по гипертекстовой технологии с системой навигации и мультимедийными вставками, которое содержит систематическое изложение учебной дисциплины [6]. Обычно данное пособие содержит теоретический материал, глоссарий, информационно-справочные материалы, перечень литературы.

В отличие от учебного пособия, адрессованного в основном учащимся, электронный курс лекций предназначен как для студента, так и для лектора. Данный курс может содержать текст для чтения и презентации в слайдовой форме, с анимацией, а также видео- и аудиоматериалами.

Компьютерный практикум - это программное средство для поддержки автоматизированных практических работ, в рамках которых изучаемые объекты, процессы и среда деятельности исследуются с помощью экспериментов с их моделями [1]. Компьютерный задачник позволяет отработать приемы решения типовых задач и наглядно связать теоретические знания с конкретными проблемами, на решение которых они могут быть направлены [5].

Компьютерный (электронный) тренажер - это программный комплекс, в процессе работы которого поэтапно предлагаются задания, требующее от студента активных действий. Он помогает выработать навыки определенной деятельности.

Компьютерная система контроля знаний - это средство для определения уровня знаний обучаемого и его оценивания [1].

ЭУМК имеют все преимущества, присущие ЭОР. Их содержание может обновляться гораздо быстрее и дешевле, чем это позволяют бумажные носители. Их можно видоизменять под различное программное обеспечение (которое постоянно обновляется) и структурировать под модульное обучение. Но главное - ЭУМК, в отличие от бумажных УМК, интерактивны.

С дидактической точки зрения для эффективного построения ЭУМК необходимо ответить на ряд вопросов.

1. Какие элементы должны присутствовать в данном ЭУМК? Ответ на этот вопрос вытекает из специфики учебной дисциплины, а также целевой аудитории.

2. Каков должен быть общий объем материала, представленного в ЭУМК? Данный объем определяется образовательными стандартами и учебными программами.

3. Как должны быть структурированы элементы ЭУМК? Авторам необходимо определиться. по каким критериям структурировать материал, насколько глубоко его дробить на составные элементы, какие взаимосвязи устанавливать между отдельными элементами. Частично это определяется учебными программами соответствующих дисциплин, а в остальном - спецификой целевой аудитории.

4. Какие способы представления информации (формы мультимедиа) будут использоваться (доминировать) в ЭУМК? Обычно это текстовые файлы, на втором месте стоят рисунки, графики и фотографии. Анимация, видео- и аудиофайлы используются реже, хотя именно они ярче всего отличают электронные учебные ресурсы от бумажных.

5. Как выбрать оптимальный дизайн и эргономику ЭУМК? Ответ на этот вопрос определяется в основном на основе эмпирического опыта и практики

С технической точки зрения необходимо определиться, будут ли разрабатываемые ЭУМК сетевыми (т. е. размещаться в Интернете) или кейсовыми (распространяться на электронных носителях, например, на CD или DVD). Может быть и смешанный вариант - часть ЭУМК размешается в сети, на сайтах соответствующих учреждений, а часть - на

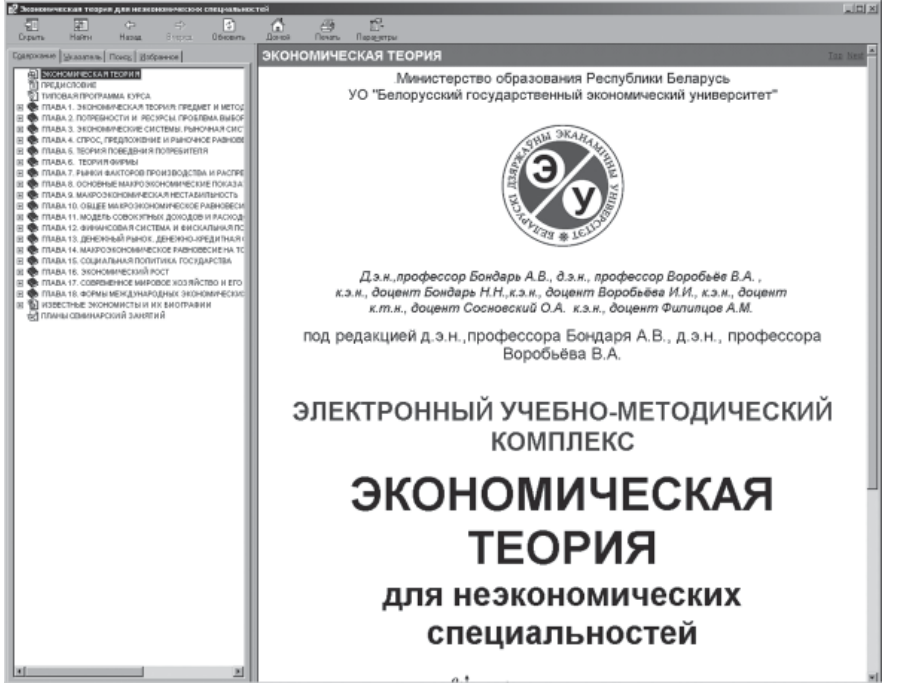

Рис. 1. Главный (титульный) экран ЭУМК [16]

электронных носителях на руках пользователей ЭУМК.

С юридической точки зрения необходимо решить вопросы с авторскими правами на материалы, содержащиеся в ЭУМК. Хорошие возможности по хранению информации в электронном виде позволяют включать в состав ЭУМК колоссальное количество информации из большого числа источников. а также давать ссылки на источники в Интернете, из которых студент может получать информацию самостоятельно.

### Электронный учебно-методический комплекс по лисниплине «Экономическая теория»

Коллективом преподавателей Белорусского государственного экономического университета разработано несколько ЭУМК, том числе по дисциплине «Экономическая теория» для неэкономических специальностей [16].

Электронный учебно-методический комплекс «Экономическая теория для неэкономических специальностей» (ЭУМК ЭТ) работает в операционной системе WINDOWS, начиная с WINDOWS 2000, и требует 10 Мб свободного дискового пространства (15 Мб вместе с презентациями лекций).

Для работы с ЭУМК ЭТ необходимо запустить файл Эконом Теория Неэконом Спец.html.

Содержание комплекса отображается в левой части экрана в виде отдельных папок с заглавиями. Каждая папка соответствует отдельному разделу ЭУМК ЭТ. Содержание раздела отображается в правой частей экрана при установлении курсора на его заголовок. Размеры экрана (левой и правой части) изменяются с помощью мышки путем перемещения вертикальной разделяющейся линии (рис. 1).

ЭУМК ЭТ включает следующие основные разделы:

• предисловие:

• типовая учебная программа;

• планы семинарских заня $mu\tilde{u}$ :

• учебное пособие;

• биографии известных экономистов:

• планы семинарских заня $mu\tilde{u}$ .

• руководство пользователя.

Раздел «Типовая программа курса» включает:

• примерный тематический

план курса (с перечнем основных разделов, тем и количества времени, выделяемого на изучение соответствующих тем);

• содержание курса (с выделением основных вопросов в отдельных темах);

• перечень литературы, рекомендуемой для изучения дисииплины (в том числе нормативных актов. основной и дополнительной литературы).

В верхней части экрана отображаются пункты основного меню (рис. 2):

«Скрыть/Показать» - скрывает или показывает левую часть экрана.

«Назад» - дает возможность вернуться в раздел, который просматривался до текущего раздела.

«Вперед» - дает возможность просмотреть раздел, который предшествовал текущему разделу.

«Обновить» - обновляет левую часть экрана.

«Домой» - выводит титульный лист УМК.

«Печать» - позволяет распечатать либо текущий раздел, либо все содержимое части (заголовка).

«Параметры» - позволяет осуществлять вышеперечисленные операции. Кроме этого, с помощью опции «Подсвечивание результатов» можно подсвечивать в тексте результаты поиска слова (символа, группы символов).

Под основным меню находятся функциональные элементы, реализующие основные сервисные функции ЭУМК (рис. 3):

«Содержание» - показывает содержание ЭУМК в виле папок с заголовками.

«Указатель» - поиск в текстах ключевых слов, которые представляют собой наиболее важные термины и определения, а также фамилии известных

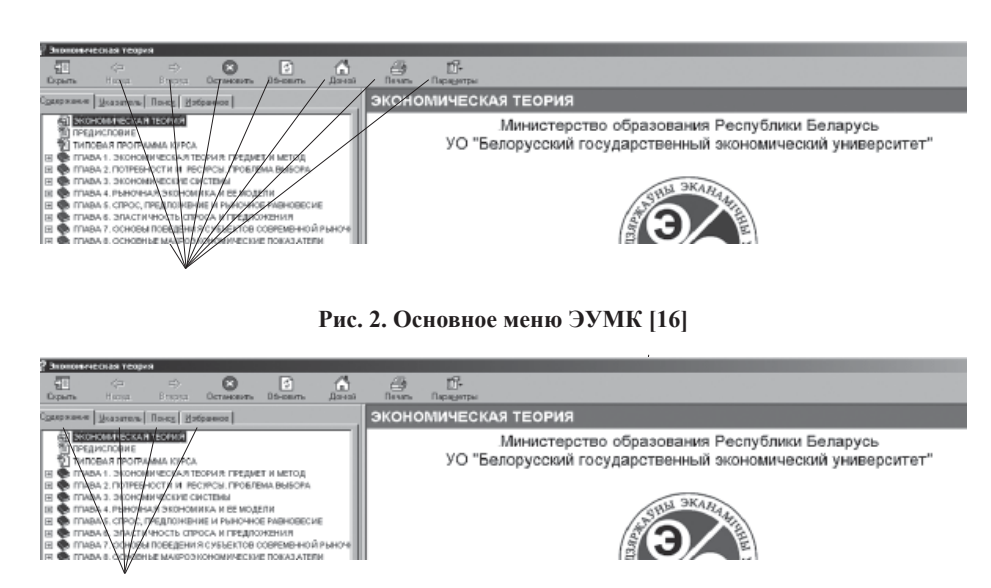

**Рис. 3. Функциональные элементы ЭУМК [16]**

экономистов. Поиск ключевого слова может осуществляться путем установления курсора на список ключевых слов либо заданием в окне поиска начальных букв ключевого слова. Двойной щелчок мышки на найденном ключевом слове (например, «биржа труда») позволяет отобразить в правой части экрана раздел ЭУМК, где это слово встречается.

*«Поиск»* – позволяет находить в разделах ЭУМК заданные слова (символы, группы символов). При нажатии кнопки *«Разделы»* в левой части экрана выводится список всех разделов, где встречаются заданные слова (символы, группы символов). При этом разделы ранжированы по частоте использования заданных слов (символов, группы символов).

*«Избранное»* – дает возможность создавать/удалять список избранных разделов ЭУМК. Для этого необходимо установить курсор на заглавие соответствующего раздела либо в элементе *«Содержание»*, либо в элементе *«Поиск»*.

Для работы с разделами *«Глава 1 ... Глава 18»*  необходимо установить курсор на заголовок соответствующей главы в левой части экрана (либо использовать вышеописанные элементы основных сервисных функций).

В правой части экрана появится название главы с гиперссылками основных термином и понятий, а также фамилий известных экономистов, используемых в данной главе.

Гиперссылки представлены в алфавитном порядке. Путем двойного щелчка левой клавиши мыши на соответствующую гиперссылку в правой части экрана выводится определение заданного термина (понятия) или биография известного экономиста.

Данная информация также снабжена гиперссылкой, которая указывает на тот раздел *«Теоретиче-* *ской части»*, где используется выбранное понятие или упоминается известный экономист.

Подраздел *«Теоретическая часть»* представляет собой основную содержательную часть ЭУМК. Теоретическая часть каждой главы содержит преамбулу и соответствующее содержанию количество параграфов. Текст имеет гиперссылки, с помощью которых можно получить пояснение основных терминов и понятий.

Подраздел *«Рекомен-*

*дуемая литература»* содержит основные учебники и учебные пособия оте-чественных и зарубежных авторов (в среднем 10–20 наименований), которые могут использоваться при изучении дисциплины.

Подраздел *«Тесты и задачи»* содержит интерактивные тестовые задания, которые предназначены для самоконтроля знаний студентами и построены на основе информации, изучаемой в рамках соответствующих глав ЭУМК. В среднем по каждой главе предлагается по 30 тестовых заданий. Для выполнения теста необходимо отметить один из представленных вариантов ответов в каждом из предлагаемых тестовых заданий. После выполнения всего теста нужно нажать кнопку *«Ответить».* На экран будет выведено количество правильных ответов в абсолютных значениях и в процентах. Все правильные ответы будут отмечаться синим цветом, а все неправильные – красным.

В некоторых разделах содержаться также задачи (главы 2, 10, 12). После решения правильность ответа проверяется по соответствующей гиперссылке.

Подраздел *«Экзаменационные вопросы»* содержит вопросы к экзамену по дисциплине, которые выделены в соответствии с типовой учебной программой (3–7 экзаменационных вопросов).

Подраздел *«Презентация»* позволяет использовать мультимедийные проекторы в процессе преподавании дисциплины. Каждой главе ЭУМК соответствует отдельная презентация, представленная в программе Power Point. Объем презентации согласован с количеством лекционных часов, выделяемых на определенную тему в соответствии с типовой программой курса. В случае копирования ЭУМК на винчестер компьютера необходимо с файлом ЭкономТеория в ту же папку скопировать все файлы презентаций.

Подраздел *«Понятия и определения»* содержит перечень основных терминов и понятий в рамках главы, а также их определения. Он связан гиперссылками с теоретической частью.

Раздел *«Экономисты и их биографии»* содержит перечень фамилий виднейших экономистов (упоминаемых в рамках соответствующей главы), а также их краткие биографии. Раздел связан гиперссылками, по которым можно перейти от фамилии экономиста к содержательной части ЭУМК, с теоретической частью.

Раздел *«Планы семинарских занятий»* содержит:

**•** *перечень вопросов для семинарских занятий;* 

**•** *количество часов, которое планируется отвести на ту или иную тему;*

**•** *ключевые термины;* 

**•** *перечень рекомендуемой для чтения литературы с указанием глав и страниц;* 

**•** *темы рефератов и докладов;* 

**•** *литературу, рекомендуемую для написания докладов и рефератов.*

#### **Заключение**

1. Информатизация образования в настоящее время бурно развивается. В ближайшем будущем следует ожидать внедрения ИКТ во все сферы образовательного процесса. Информатизация не призвана заменить живое общение учащегося с педагогом, но позволяет повысить результативность деятельности обеих сторон.

2. Использование ЭОР (библиотек, баз данных, учебно-методических комплексов и др.) является самой распространенной составной частью информатизации. ЭОР имеют такие преимущества, как наглядность, мультимедийность, интерактивность и др.

3. ЭУМК является одним из видов ЭОР и представляет собой комплекс учебно-методических материалов по определенной дисциплине, находящихся на электронном носителе. Следует ожидать, что в краткосрочной перспективе ЭУМК повсеместно заменят бумажные аналоги.

#### **Список литературы**

1. *Башмаков, А. И.* Разработка компьютерных учебников и обучающих систем / А. И. Башмаков, И. А. Башмаков. – М.: Филинъ, 2003. – 616 с.

2. *Васюкевич, В. В.* Методика создания электронных учебно-методических комплексов по дисциплине. Технология. Инструментальные средства: учеб.-метод. пособие / В. В. Васюкевич. – Мурманск: МГПУ, 2009. – 41 с.

3. *Гришанина, О. А.* Электронные образовательные ресурсы нового поколения и формы взаимодействия пользователя с электронным образовательным ресурсом в процессе изучения инженерных дисциплин / О. А. Гришанина, Л. Н. Махиня // Сборник научных трудов СевКавГТУ. – 2010. – № 8. – Серия «Гуманитарные науки».

4. *Дырдина, Е. В.* Регистрация электронных образовательных ресурсов как средство экспертизы их качества / Е. В. Дырдина // Многопрофильный университет как региональный центр образования и науки: материалывсерос. науч. практ. конф. – Оренбург: ИПК ГОУ ОГУ, 2009. – С. 870–877.

5. *Захарова, И. Г.* Информационные технологии в образовании: учеб. пособие для студентов высш. учеб. заведений / И. Г. Захарова. – М.: Академия, 2008. – 192 с.

6. *Красильникова, В. А.* Информационные и коммуникационные технологии в образовании: учеб. пособие / В. А. Красильникова. – М.: ООО «Дом педагогики», 2006. – 231 с.

7. Методические рекомендации разработчикам электронных учебно-методических комплексов по дисциплинам для высших учебных заведений Республики Беларусь / Министерство образования Республики Беларусь, 29 дек. 2008 г. // Информационно-аналитический ресурс о системе высшего образования [Электронный ресурс]. – 2008. – Режим доступа: http://www.edubelarus.info/index.php?newsid=1061. – Дата доступа: 08.01.2011.

8. Новые педагогические и информационные технологии в системе образования: учеб. пособие / Е. С. Полат [и др.]; под ред. проф. Е. С. Полат. – 3-е изд., стер. – М.: Академия,  $2008 - 268$  c.

9. *Осин, А. В.* Мультимедиа в образовании: контекст информатизации / А. В. Осин. – М.: ООО «РИТМ», 2005. – 320 с.

10. Педагогические технологии дистанционного обучения / Е. С. Полат [и др.]. – М.: Академия, 2008. – 400 с.

11. Положение об электронном учебно-методическом комплексе по дисциплине для высших учебных заведений Республики Беларусь / Министерство образования Республики Беларусь, 28 дек. 2008 г. // Информационноаналитический ресурс о системе высшего образования [Электронный ресурс]. – 2008. – Режим доступа: http:// www.edubelarus.info/index.php?newsid=1061. – Дата доступа: 08.01.2011.

12. Разработка электронного учебно-методического комплекса: метод. рек. / Н. Д. Амбросенко [и др.]; Краснояр. гос. аграр. ун-т. – Красноярск, 2008. – 35 с.

13. *Соловьева, Л. Ф.* Компьютерные технологии для преподавателя / Л. Ф. Соловьева. – 2-е изд. – СПб.: БХВ-Петербург, 2008. – 454 с.

14. Толковый словарь терминов понятийного аппарата информатизации образования. – М.: ИИО РАО, 2006. – 88 с.

15. *Шалкина, Т. Н.* Электронные учебно-методические комплексы: проектирование, дизайн, инструментальные средства / Т. Н. Шалкина, В. В. Запорожко, А. А. Рычкова. – Оренбург: ОГУ, 2008. – 160 с.

16. Экономическая теория: электрон. учеб.-метод. комплекс для неэконом. спец. [Электронный ресурс] / А. В. Бондарь [и др.]; под общ. ред. А. В. Бондаря, В. А. Воробьева. – Электрон. дан. (15 Мб). – Минск: БГЭУ, 2009. – 1 электрон. опт. диск (CD-ROM); [Электронный ресурс]. – 2010. – Режим доступа: http: // edu.by/main.aspx?guid=4641. – Дата доступа: 11.01.2011.